## SAP ABAP table CNV 00001 CND {Status of partitioning analysis}

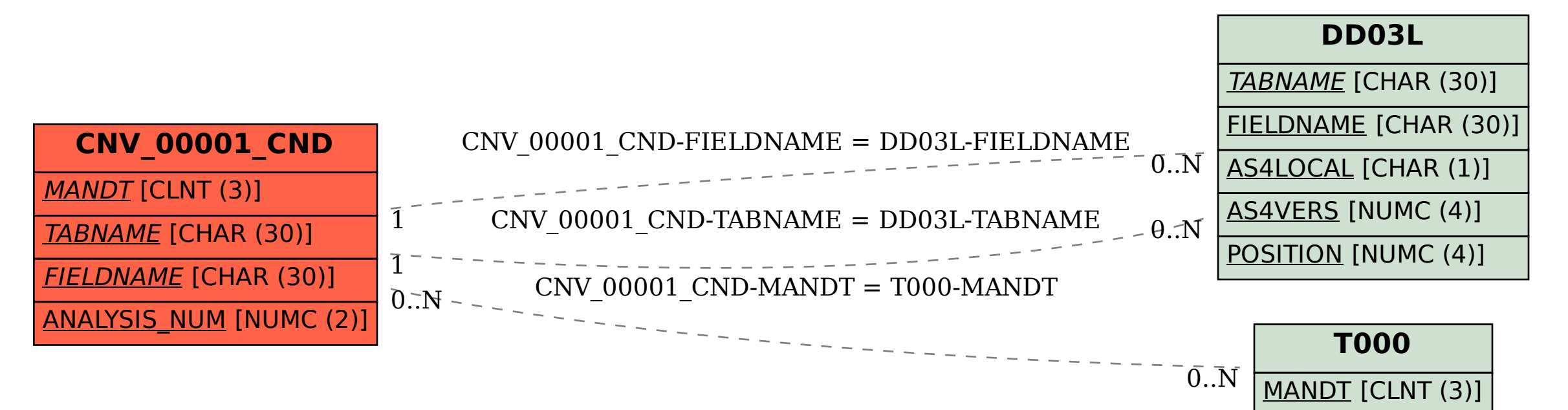